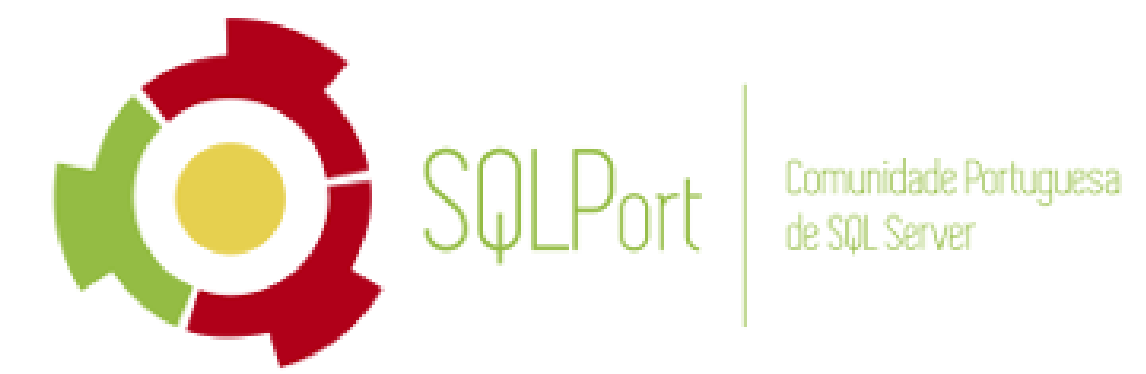

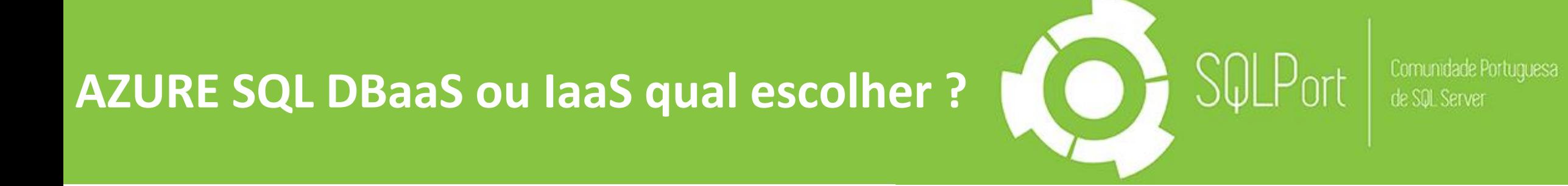

### Ricardo Cabral

Licenciado em Engenharia de Informática é um autêntico apaixonado e autodidata nas tecnologias de informação com mais de 13 anos de experiencia em gestão de TI, desenvolvimento e projetos.

CO-Fundador do IT PRO user group Português ' IT PRO Portugal' (www.itproportugal.pt).

Participando ativamente nas reuniões de comunidades portuguesas (AzurePT, Netponto, O365PT, PTJUG, PTXUG, SQLPORT, SQLSartuday Lisboa e Porto,etc).

Voluntario ativo nas comunidades portuguesas (Arduino/Genuino Day, SQLSartuday Lisboa e Porto, TUGA IT,etc).

Adora partilhar, conviver e aprender.

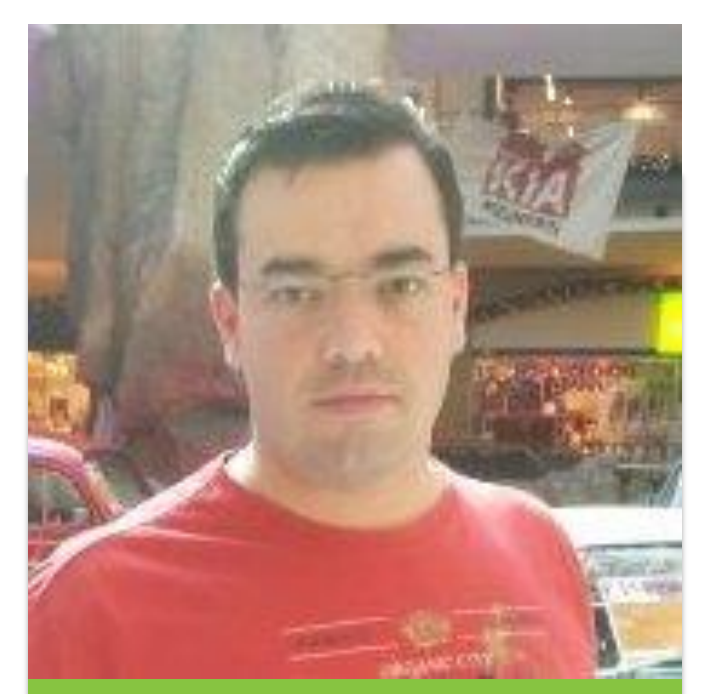

#### Contactos :

Email : rramoscabral@gmail.com Twitter: rramoscabral Linked : rracabral

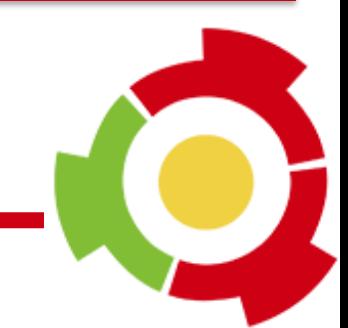

### Agenda

- On-premisse vs IaaS vs PaaS
- IaaS vs PaaS
- Diferenças de utilização entre uma máquina virtual e uma plataforma de serviço
- Questões

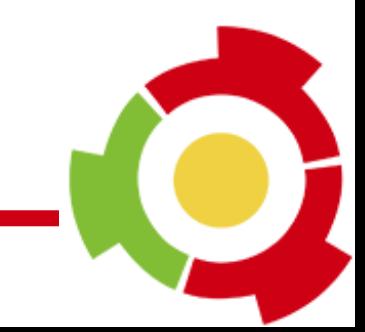

#### On-Premises VS IaaS VS PaaS

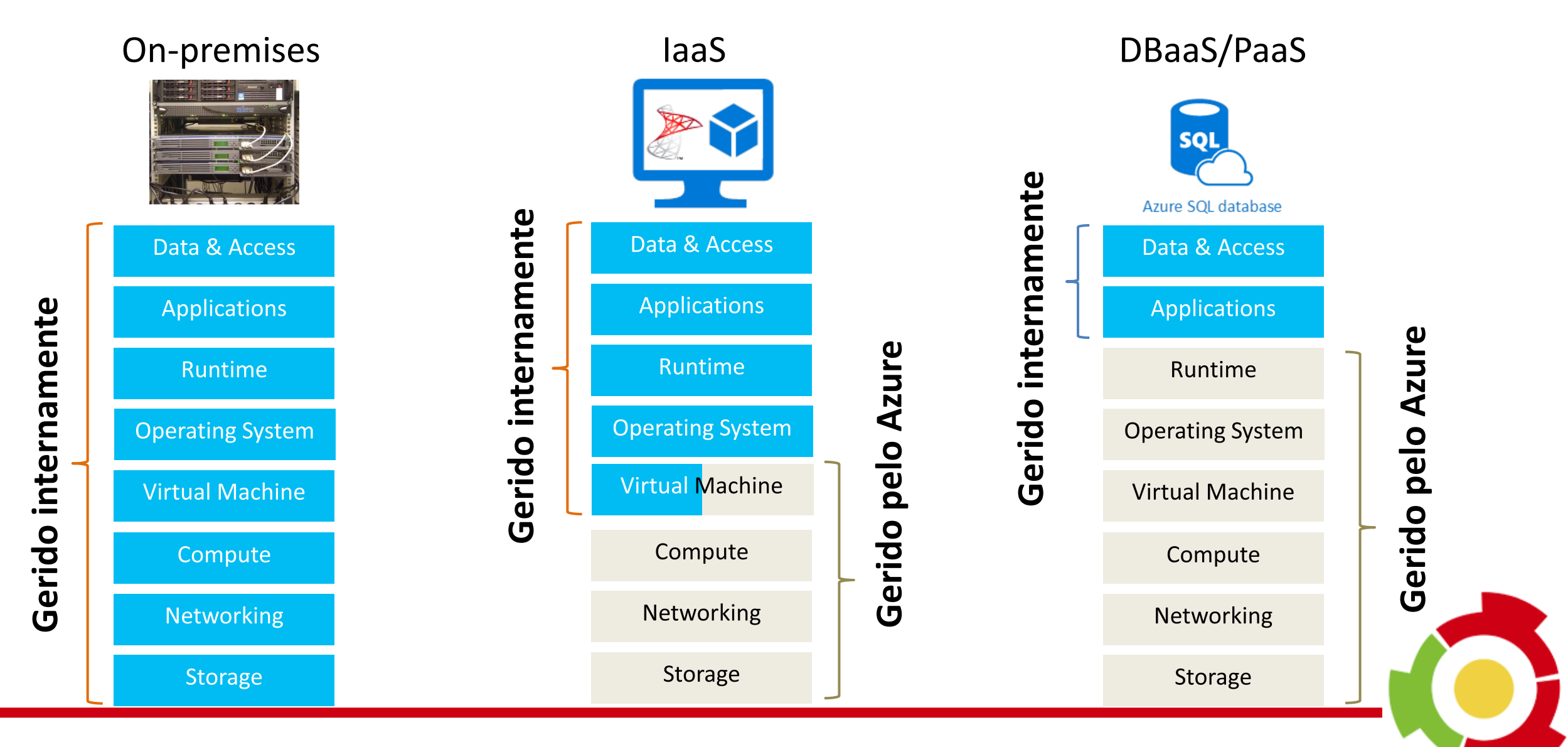

#### PaaS vs IaaS

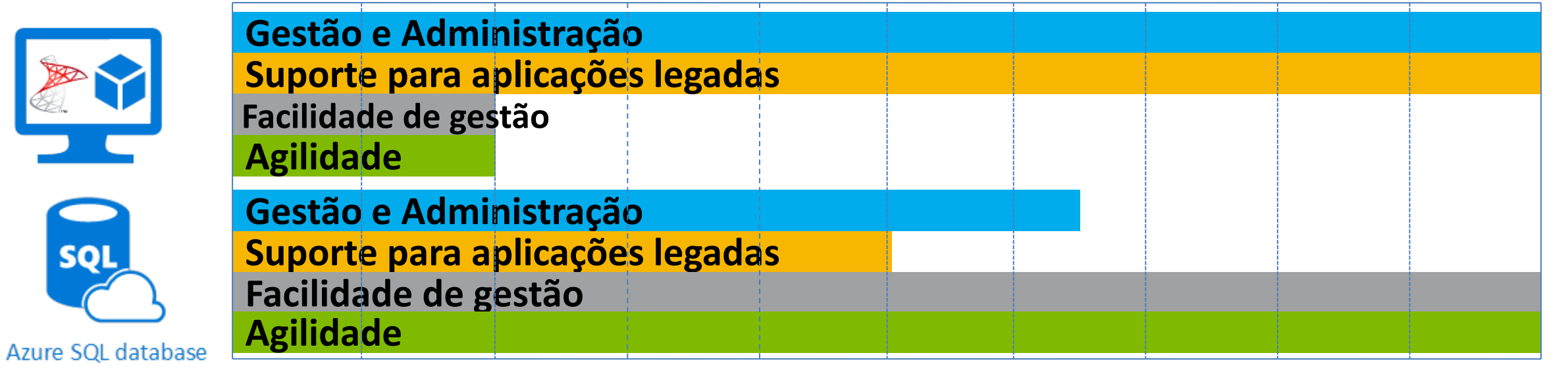

Baixo Medio Medio

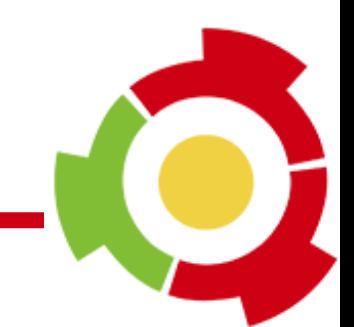

#### Segurança e manutenção

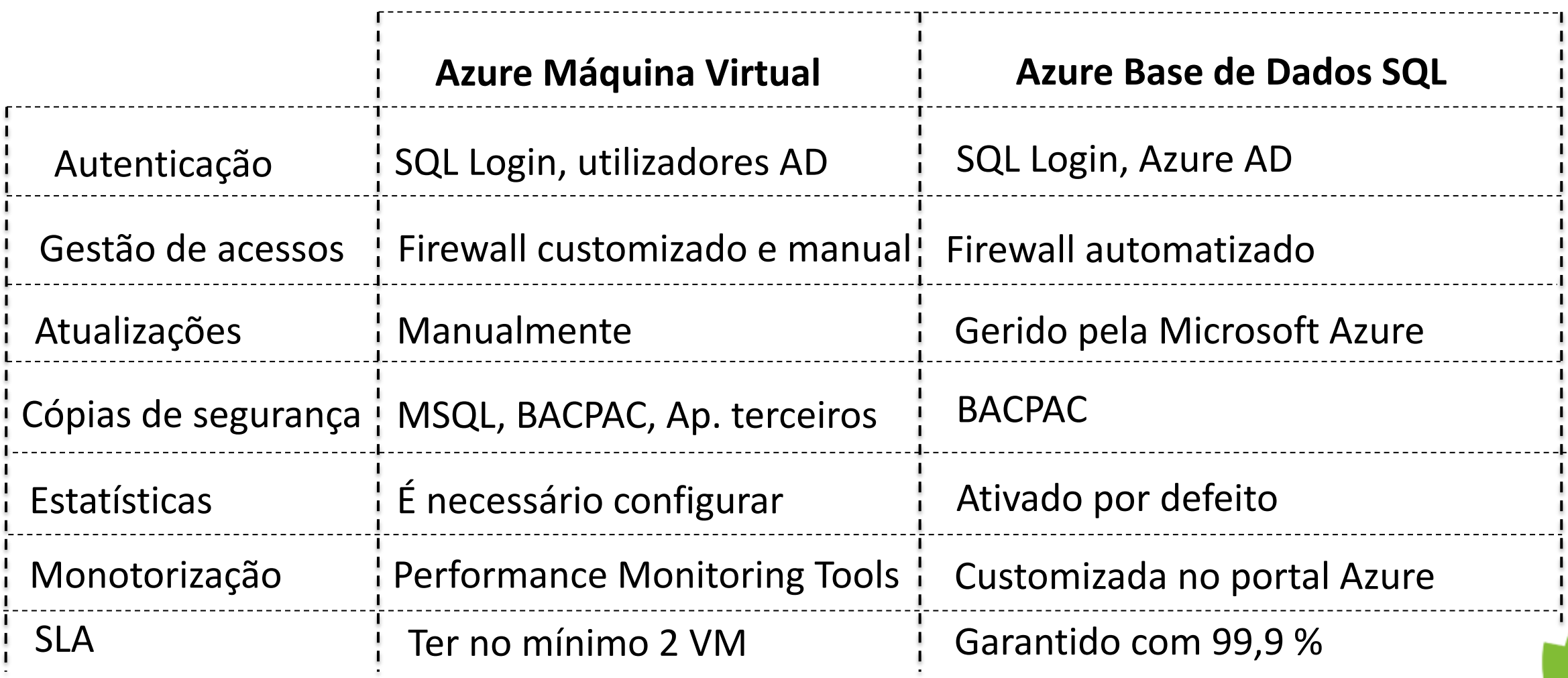

#### Unidades de transferência

Input/Output Operations Per Second (IOPS)

É uma medida de desempenho utilizado em dispositivos de armazenamento.

[Diskspd](https://gallery.technet.microsoft.com/DiskSpd-a-robust-storage-6cd2f223) [Utility: A Robust Storage Testing Tool](https://gallery.technet.microsoft.com/DiskSpd-a-robust-storage-6cd2f223) 

**Azure Máquina Virtual Azure Base de Dados SQL**

Database Transaction Units (DTU)

É uma medida combinada de CPU, memória e operações de I/O e registo de transações I/O.

[Azure SQL Database DTU](http://dtucalculator.azurewebsites.net/) [Calculator](http://dtucalculator.azurewebsites.net/)

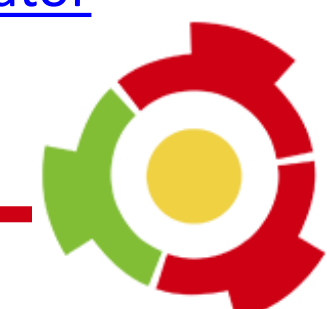

#### Tiers Azure Base de Dados SQL

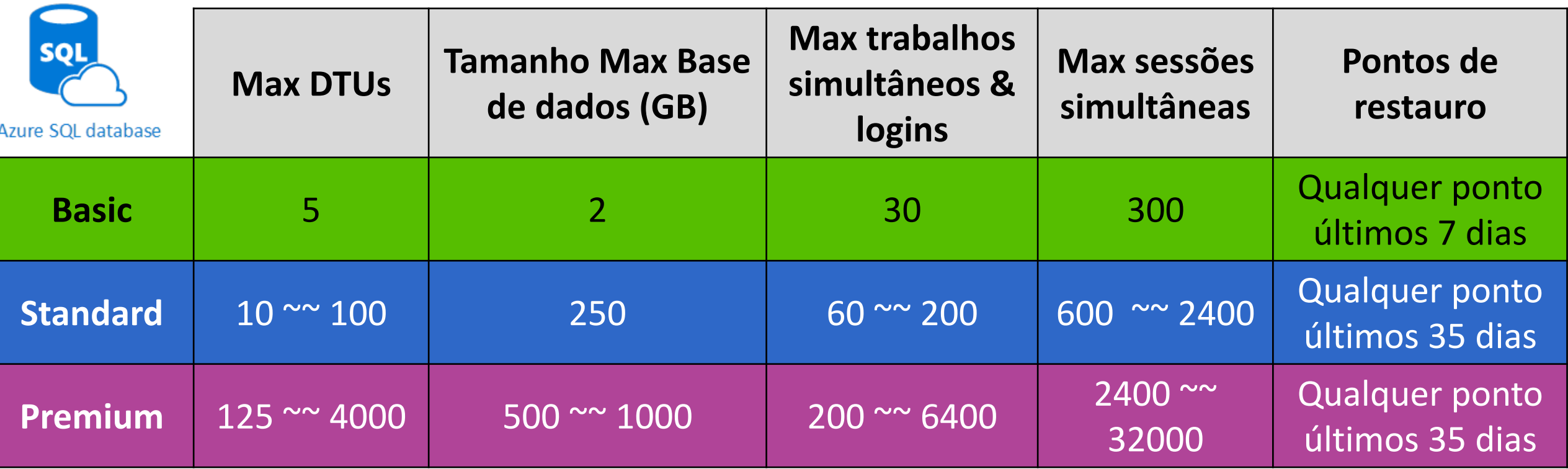

Todos os Tiers(séries) tem Geo-replicação.

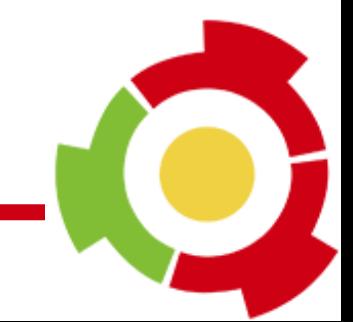

### Tiers Azure Máquinas Virtuais

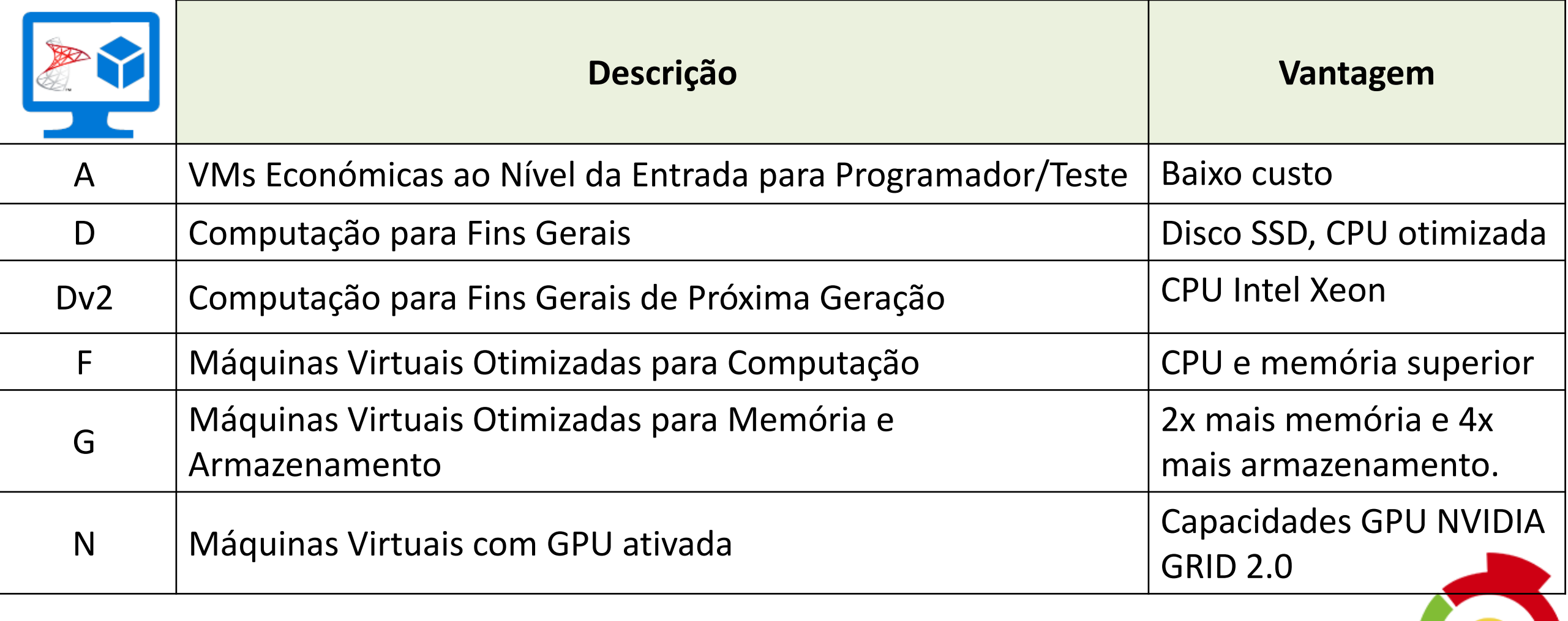

## O que é suportado no Azure SQL

Funcionalidades do Transact-SQL Suportadas:

- Tipo de dados;
- Operators;
- String;
- Operações de aritmética;
- Operações lógicas;
- Funções de cursor.

Opções de funcionalidades parcialmente suportadas no comando criar e alterar em:

- Logins;
- Base de dados;
- Tabelas;
- Funções;
- Views;
- Stored procedures;
- Users.

É compatível com o SQL SERVER 2016 (Compatibility Level Designation 130) <https://msdn.microsoft.com/en-us/library/bb510680.aspx>

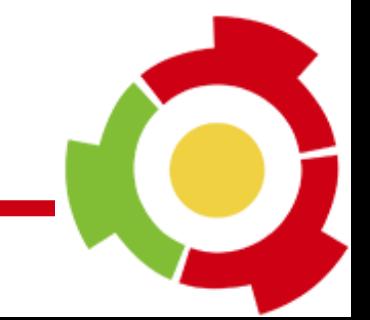

#### Algumas das funcionalidades não suportadas

- Data Collector;
- Database Diagrams;
- Database Mail;
- DATABASEPROPERTY (Utilizar DATABASEPROPERTYEX);
- **EXECUTE AS logins;**
- Encryption (Gestão de chaves);
- Eventing (Eventos, notificações de eventos e query);
- .NET Framework CLR integração com SQL Server;
- Resource governor;
- Pesquisa semântica;
- Service broker;
- USE (É necessário fazer nova ligação).
- SET REMOTE\_PROC\_TRANSACTIONS;
- SHUTDOWN;
- sp\_addmessage;
- sp\_helpuser;
- sp\_migrate\_user\_to\_contained;
- SQL Server audit (Utilizarr SQL Database);
- SQL Server Profiler;
- SQL Server trace;
- Trace flags. (Alguns compatíveis);
- Transact-SQL debugging:
- Triggers (Server-scoped ou logon triggers);

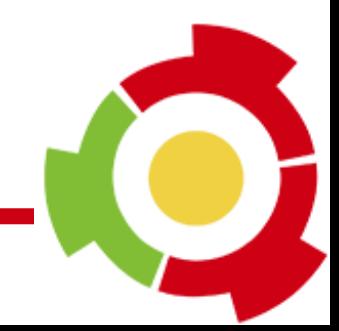

### **Demo: Criação Azure SQL e VM**

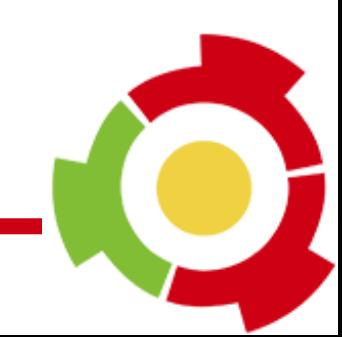

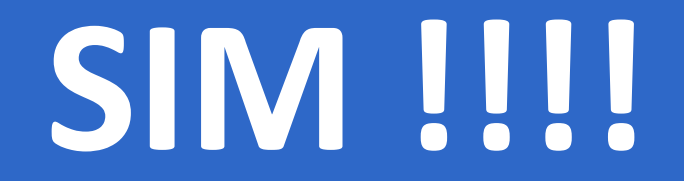

<https://azure.microsoft.com/pt-pt/documentation/articles/azure-subscription-service-limits/>

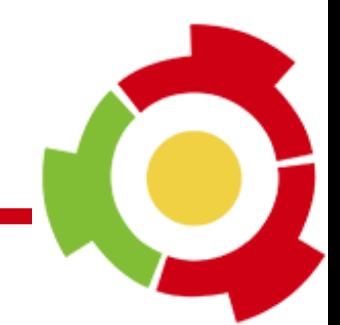

### Custos

#### **Máquina Virtual**

- Pay-as-yo-go (PAYG):
	- Máquina Virtual (Horas/Tier) + licença SQL Server + armazenamento + dados de saída + Endereço IP .
- Pay-as-you-go (PAYG) + Bring-your-own-license (BYOL)
	- Máquina Virtual (Horas e Tier) + Microsoft Software Assurance + armazenamento + dados de saída + Endereço IP.

#### **Se incluir alta disponibilidade (HA) e recuperação de desastres (DR) é só multiplicar**

#### **SQL**

- Pay-as-yo-go (PAYG): SQL (Horas/Tier) + armazenamento + dados de saída
- •

Licença já está incluída

[Calculadora de custos do Azure](https://azure.microsoft.com/en-us/pricing/calculator/)

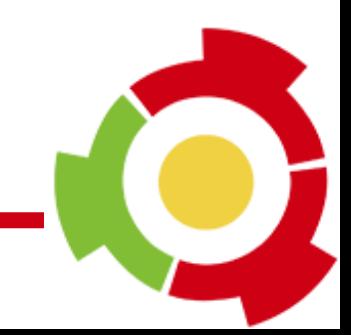

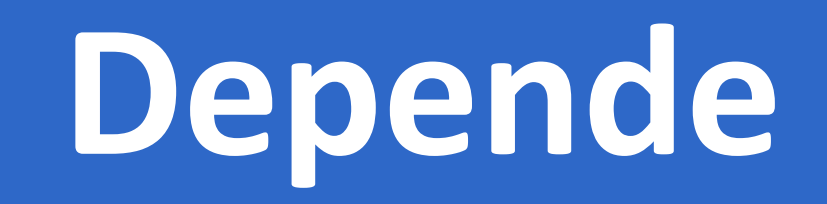

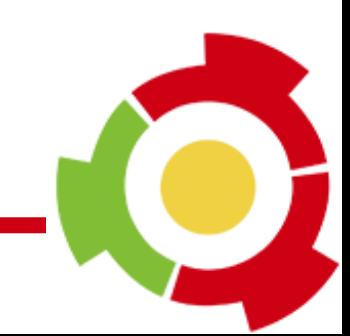

#### Exemplos

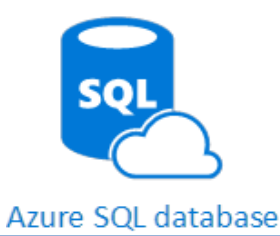

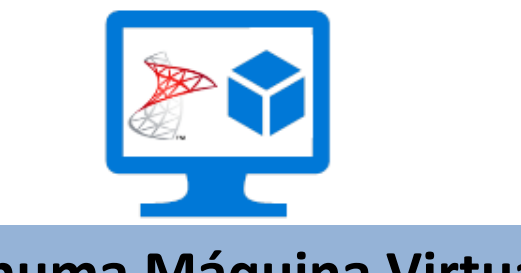

**Azure SQL Database SQL numa Máquina Virtual**

**Ideal para aplicações Web/Apps**

**Evitar gestão do Windows e SQL Server.**

**Excelente para novas aplicações.**

**Ideal para aplicações legadas**

**Configuração personalizada Windows e SQL Server.**

**Migração de aplicações atuais.**

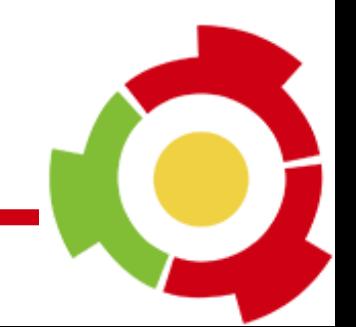

# Questões

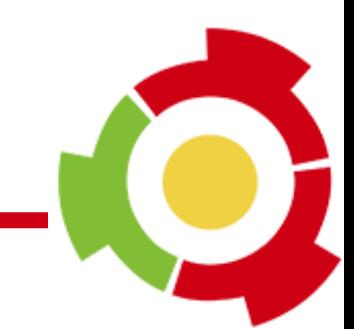

#### Patrocinadores

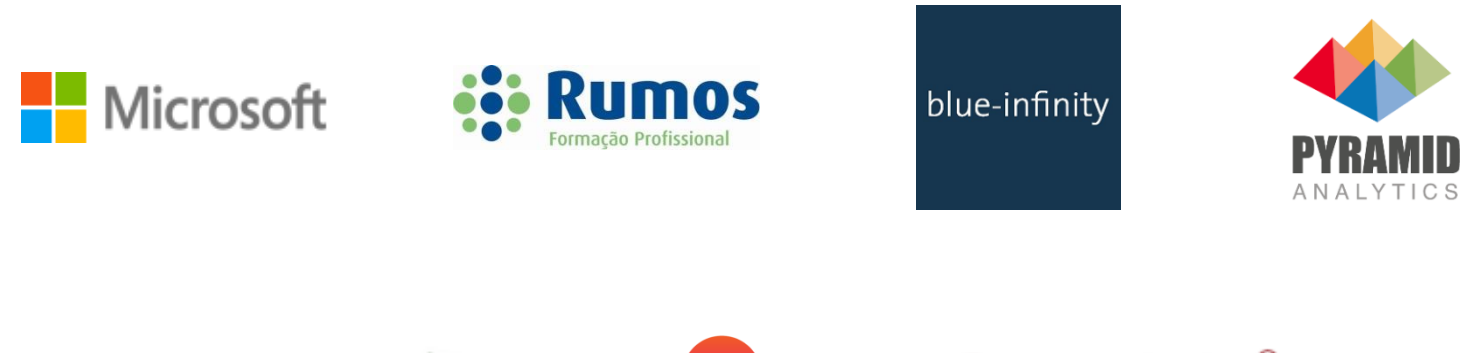

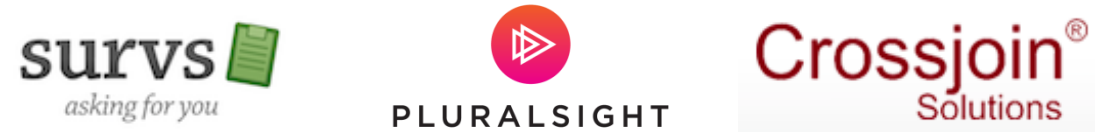

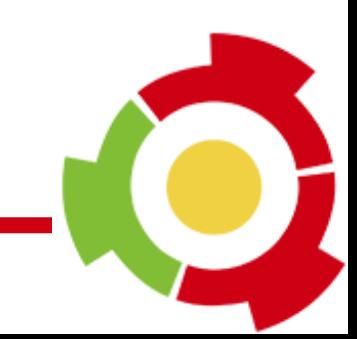

# Obrigado

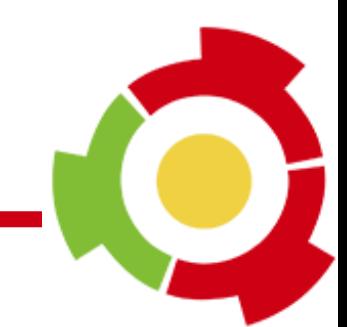

### Referências

- ALTER DATABASE Compatibility Level (Transact-SQL) <https://msdn.microsoft.com/en-us/library/bb510680.aspx>
- Azure Status

<https://azure.microsoft.com/en-us/status/>

- Documentação de Preços Máquinas Virtuais Windows <https://azure.microsoft.com/en-us/pricing/details/virtual-machines/windows/>
- Documentação de Preços Base de Dados SQL <https://azure.microsoft.com/en-us/pricing/details/sql-database/>
- Explaining Database Transaction Units (DTUs) and elastic Database Transaction Units (eDTUs) <https://azure.microsoft.com/en-us/documentation/articles/sql-database-what-is-a-dtu/>